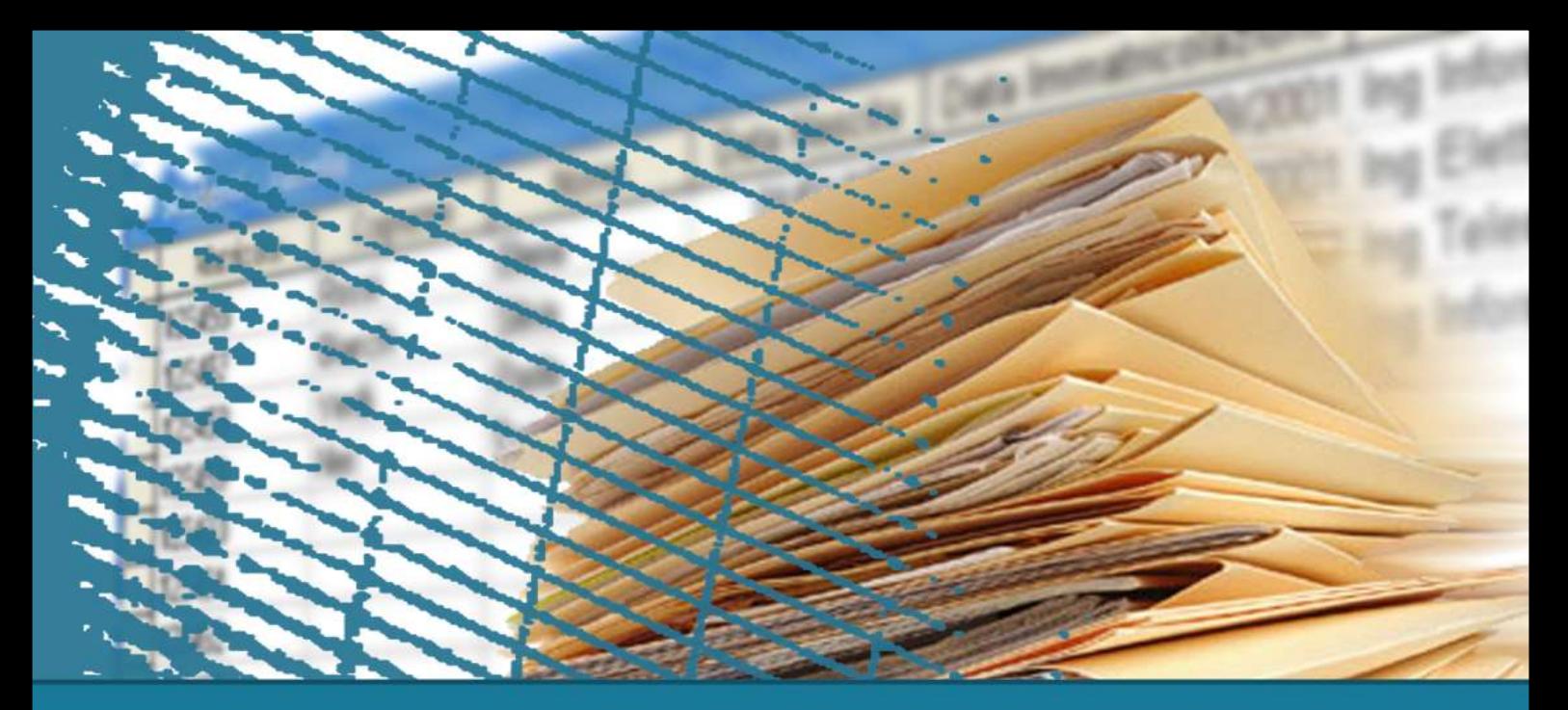

# **Linguaggio SQL: fondamenti**

### Istruzioni di aggiornamento

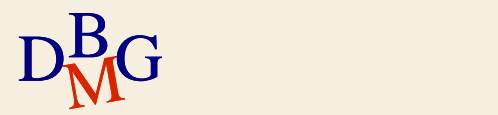

# **Istruzioni di aggiornamento**

 $\Sigma$  Introduzione  $\Sigma$  Istruzione INSERT  $\Sigma$  Istruzione DELETE  $\Sigma$  Istruzione UPDATE

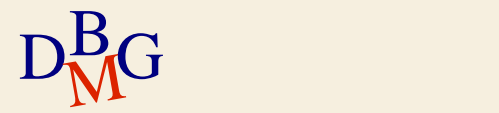

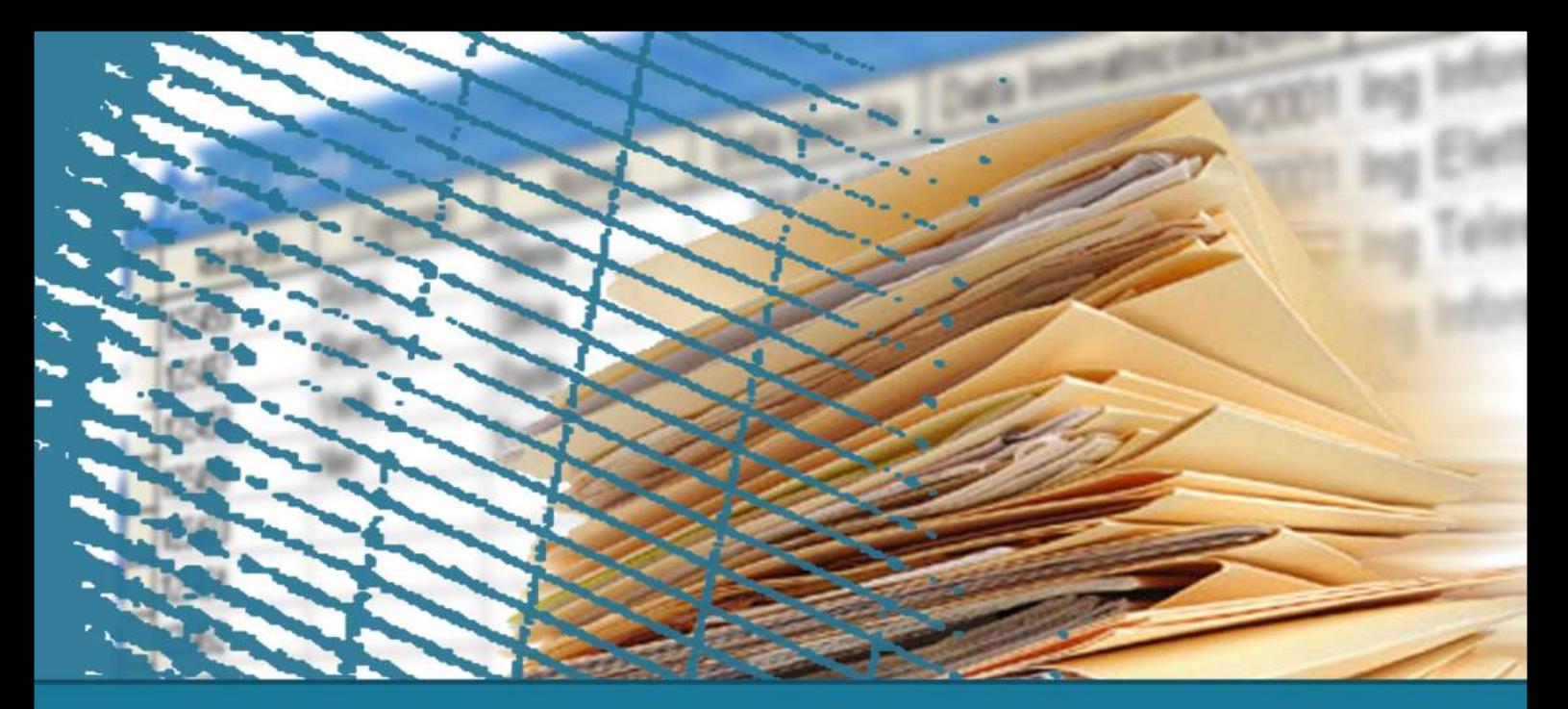

# **Istruzioni di aggiornamento**

#### **Introduzione**

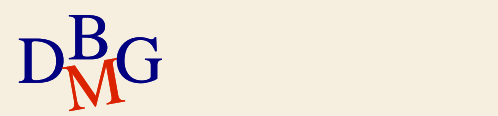

# **Istruzioni di aggiornamento (1/3)**

 $\Sigma$  Inserimento di tuple  $\Sigma$  Cancellazione di tuple  $\sum$  Modifica di tuple

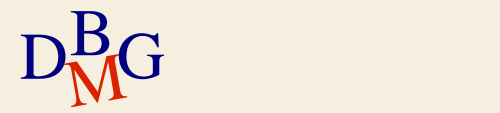

# **Istruzioni di aggiornamento (2/3)**

### $\Sigma$  INSERT

inserimento di nuove tuple in una tabella  $\Sigma$  DELETE

- cancellazione di tuple da una tabella
- $\Sigma$  UPDATE
	- modifica del contenuto di tuple in una tabella

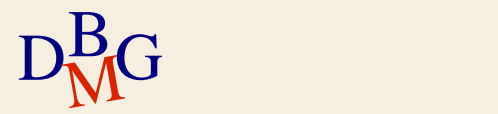

# **Istruzioni di aggiornamento (3/3)**

 $\Sigma$  Le operazioni di aggiornamento modificano lo stato della base di dati

- è necessario verificare che siano rispettati i vincoli di integrità
- $\sum$  Ogni istruzione può aggiornare il contenuto di una sola tabella

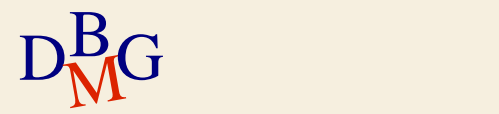

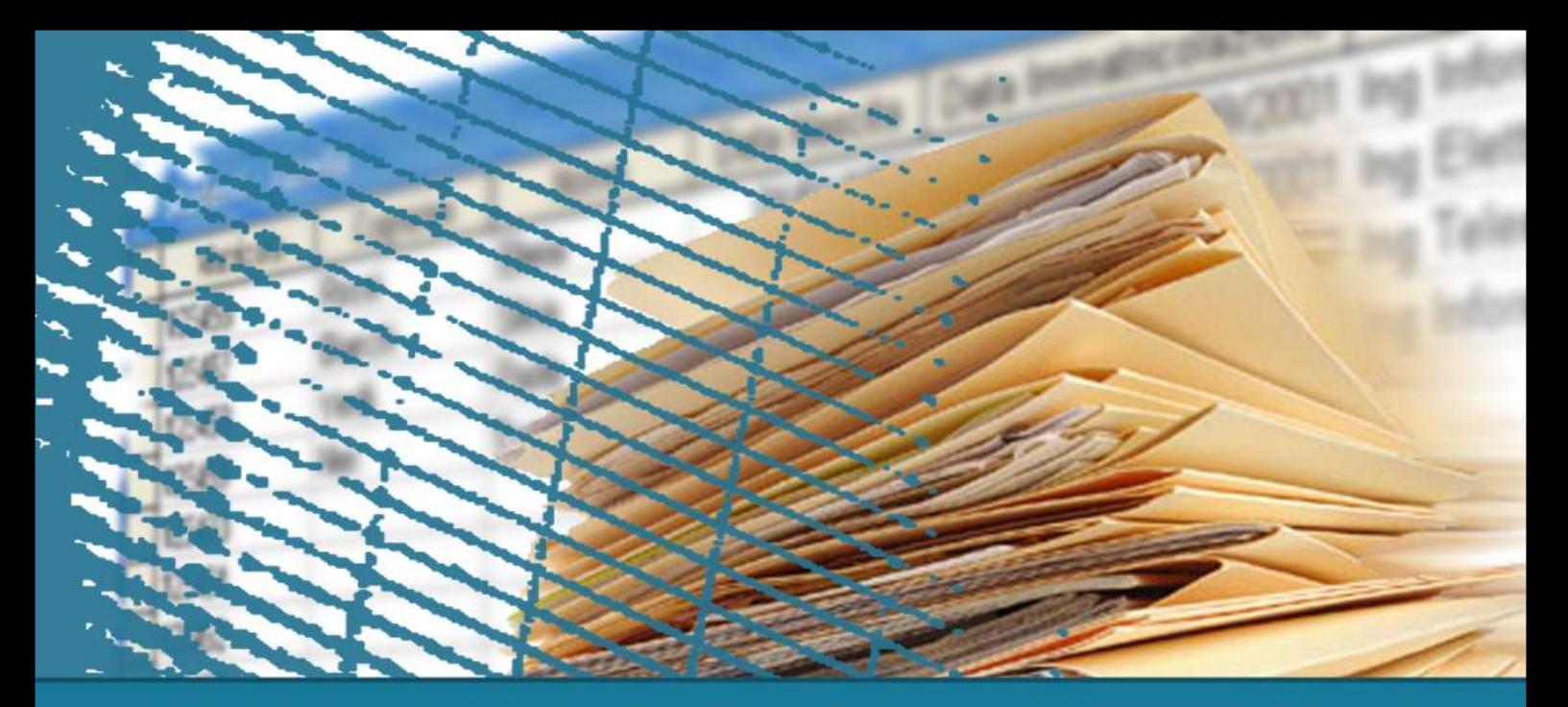

# **Istruzioni di aggiornamento**

### **Istruzione INSERT**

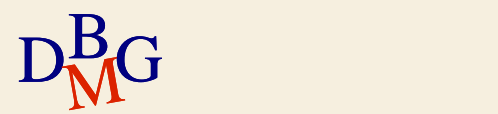

# **Istruzione INSERT**

#### $\Sigma$  Inserimento di una sola tupla

- assegnazione di un valore costante ad ogni attributo
- $\Sigma$  Inserimento di più tuple
	- lette da altre tabelle mediante un'istruzione **SELECT**

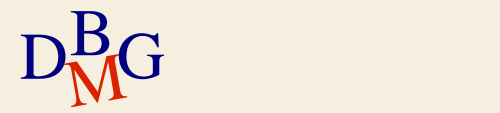

### **Inserimento di una tupla**

INSERT INTO NomeTabella [(ElencoColonne)] VALUES (ElencoCostanti);

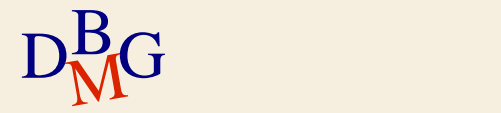

### **Inserimento di una tupla: esempio (n.1)**

 $\Sigma$  Inserire un prodotto con  $Code = P7$ , NomeP = Maglia, Colore = Viola Taglia = 40, Città = Venezia

INSERT INTO P (CodP, NomeP, Colore, Taglia, Città) VALUES ('P7', 'Maglia', 'Viola',40,'Venezia');

 $\sum \dot{E}$  inserita nella tabella P una nuova tupla con i valori specificati

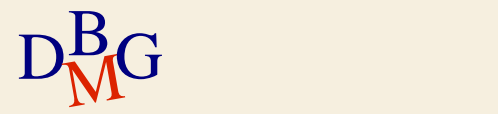

## **Inserimento di una tupla: esempio (n.1)**

 $\Sigma$  Inserire un prodotto con  $Code = P7$ , NomeP = Maglia, Colore = Viola Taglia = 40, Città = Venezia

INSERT INTO P (CodP, NomeP, Colore, Taglia, Città) VALUES ('P7', 'Maglia', 'Viola',40,'Venezia');

- $\Sigma$  Omettere la lista dei campi equivale a specificare tutti i campi secondo l'ordine di creazione delle colonne nella tabella
	- Se la tabella cambia schema, l'istruzione non è più applicabile

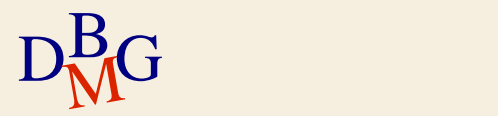

**Inserimento di una tupla: esempio (n.2)**

 $\Sigma$  Inserire un prodotto con  $Code = P8$ , Città = Genova, Taglia = 42

> INSERT INTO P (CodP, Città, Taglia) VALUES ('P8', 'Genova', 42);

 $\sum \dot{E}$  inserita nella tabella P una nuova tupla con i valori specificati

a NomeP e Colore è assegnato il valore NULL

 $\Sigma$  Per tutti gli attributi il cui valore non è specificato, il dominio dell'attributo deve consentire il valore NULL

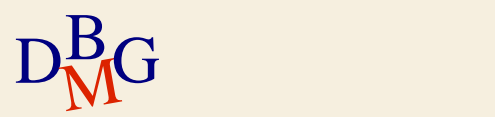

**Inserimento: integrità referenziale**

 $\Sigma$  Inserire una nuova fornitura con  $Code = F20, Code = P20, Ota = 1000$ INSERT INTO FP (CodF, CodP, Qta) VALUES ('F20', 'P20', 1000);

- $\Sigma$  Se esistono vincoli di integrità referenziale (dichiarati a livello di definizione delle tabelle **DDL**) ad es. FP.CodF  $\rightarrow$  P.CodF e/o FP.CodP  $\rightarrow$  P.CodP
	- è necessario che P20 e F20 siano già presenti rispettivamente in P e F
	- se il vincolo non è soddisfatto, l'inserimento non viene esequito

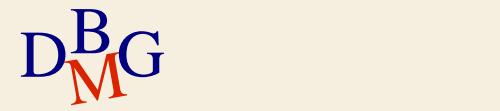

**Inserimento di più tuple**

INSERT INTO NomeTabella [(ElencoColonne)] Interrogazione;

 $\sum$  Sono inserite in *NomeTabella* tutte le tuple selezionate dall'interrogazione Interrogazione  $\Sigma$  Interrogazione è un'istruzione SELECT arbitraria non può contenere la clausola ORDER BY

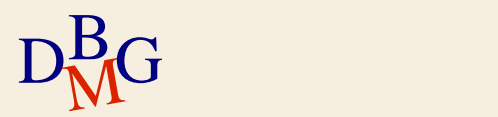

**Inserimento di più record: esempio**

FORNITURE-TOTALI (CodP, TotQta)

 $\Sigma$  Per ogni prodotto, inserire nella tabella FORNITURE-TOTALI la quantità totale fornita

dati aggregati estratti dalla tabella FP

SELECT CodP, SUM(Qta) FROM FP GROUP BY CodP

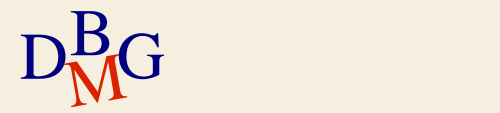

**Inserimento di più record: esempio**

FORNITURE-TOTALI (CodP, TotQta)

 $\Sigma$  Per ogni prodotto, inserire nella tabella FORNITURE-TOTALI la quantità totale fornita

INSERT INTO FORNITURE-TOTALI (CodP, TotQta) (SELECT CodP, SUM(Qta) FROM FP GROUP BY CodP);

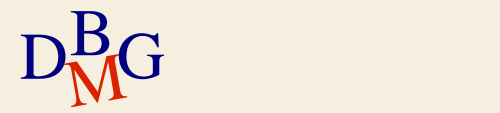

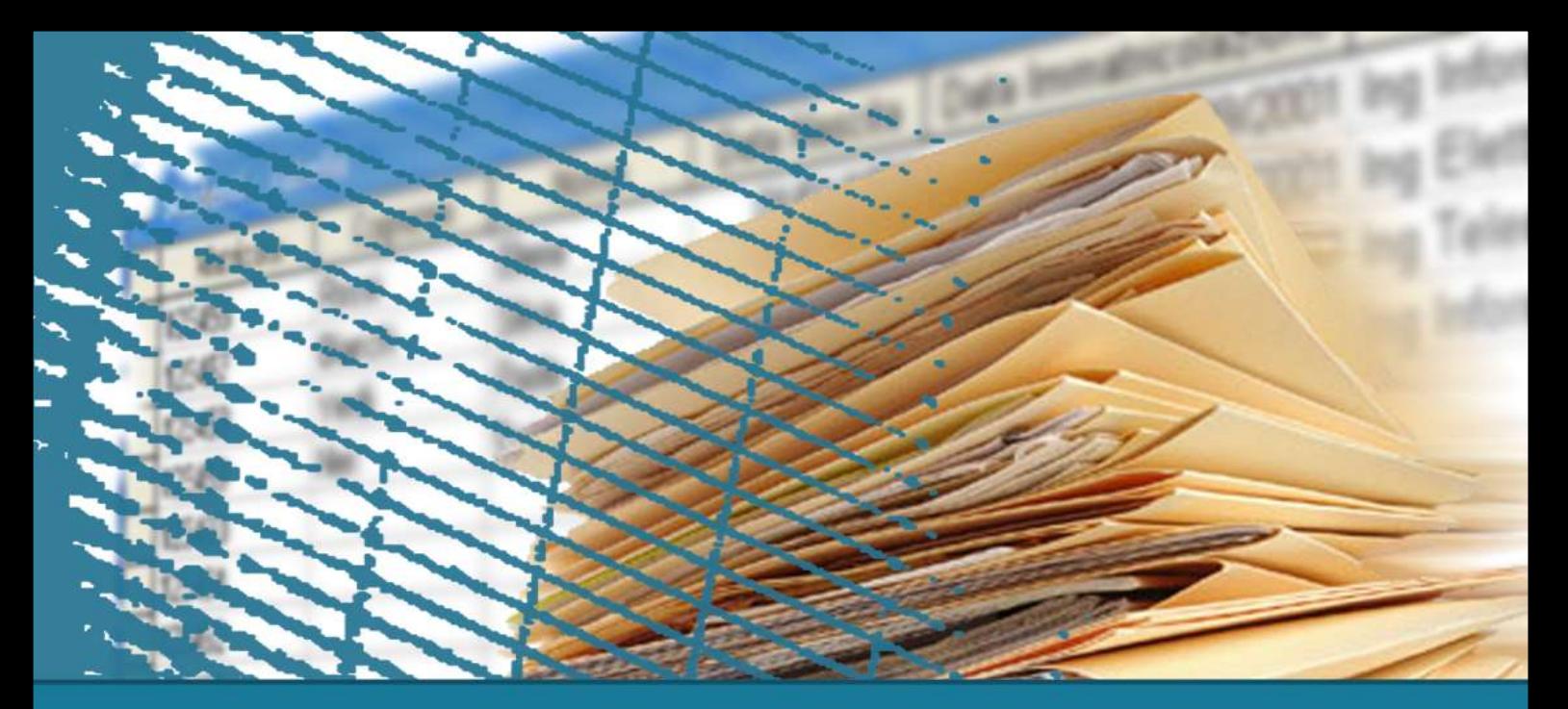

# **Istruzioni di aggiornamento**

### **Istruzione DELETE**

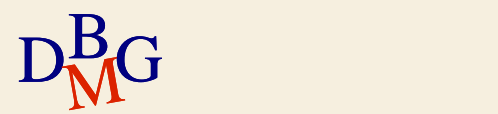

# **Istruzione DELETE**

DELETE FROM NomeTabella [ WHERE predicato];

 $\sum$  Cancellazione dalla tabella *NomeTabella* di tutte le tuple che soddisfano il predicato

 $\Sigma$  Qualora la semplice cancellazione causi la violazione di vincoli di integrità referenziale (dichiarati a livello di definizione delle tabelle **DDL**) il DB mette in atto le previste azioni compensative per mantenere l'integrità

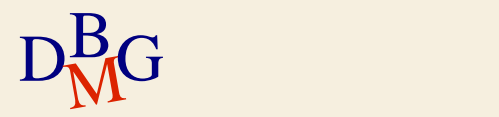

## **Istruzione DELETE: esempio (n.1)**

 $\Sigma$  Cancellare tutte le forniture

DELETE FROM FP**;**

 $\Sigma$  Senza clausola WHERE tutte le tuple soddisfano il predicato di selezione

- e elimina il contenuto della tabella FP
- la tabella *non* è eliminata

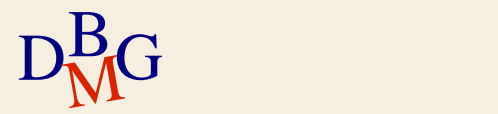

# **Istruzione DELETE: esempio (n.2)**

 $\Sigma$  Cancellare la tupla corrispondente al fornitore con codice F1

> DELETE FROM F WHERE CodF =  $'F1'$ ;

 $\Sigma$  Qualora la semplice cancellazione causi la violazione di vincoli di integrità referenziale (dichiarati a livello di definizione delle tabelle **DDL**) ad es. FP.CodF  $\rightarrow$  P.CodF e/o FP.CodP  $\rightarrow$  P.CodP il DB mette in atto le previste *azioni compensative* per mantenere l'integrità

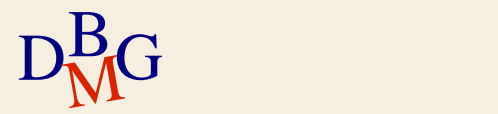

# **Istruzione DELETE: esempio (n.2)**

 $\Sigma$  Ad esempio, se l'azione compensativa impostata nel DB prevede l'eliminazione in cascata delle tuple referenzianti in FP, l'istruzione

> DELETE FROM F WHERE CodF =  $'F1'$ ;

comporta l'eliminazione (automatica) di tutte le tuple in FP dove CodF  $=$  'F1'

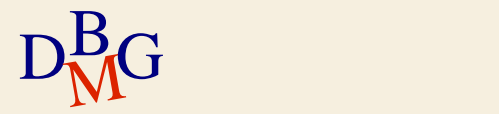

## **Istruzione DELETE: esempio (n.3)**

 $\Sigma$  Cancellare i fornitori con sede a Milano

DELETE FROM F WHERE Sede = 'Milano';

 $\Sigma$  Ad esempio, se l'azione compensativa impostata nel DB prevede l'annullamento dell'azione nel caso che esistano tuple referenzianti in FP, l'istruzione non viene eseguita

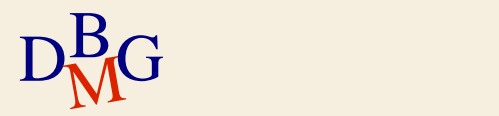

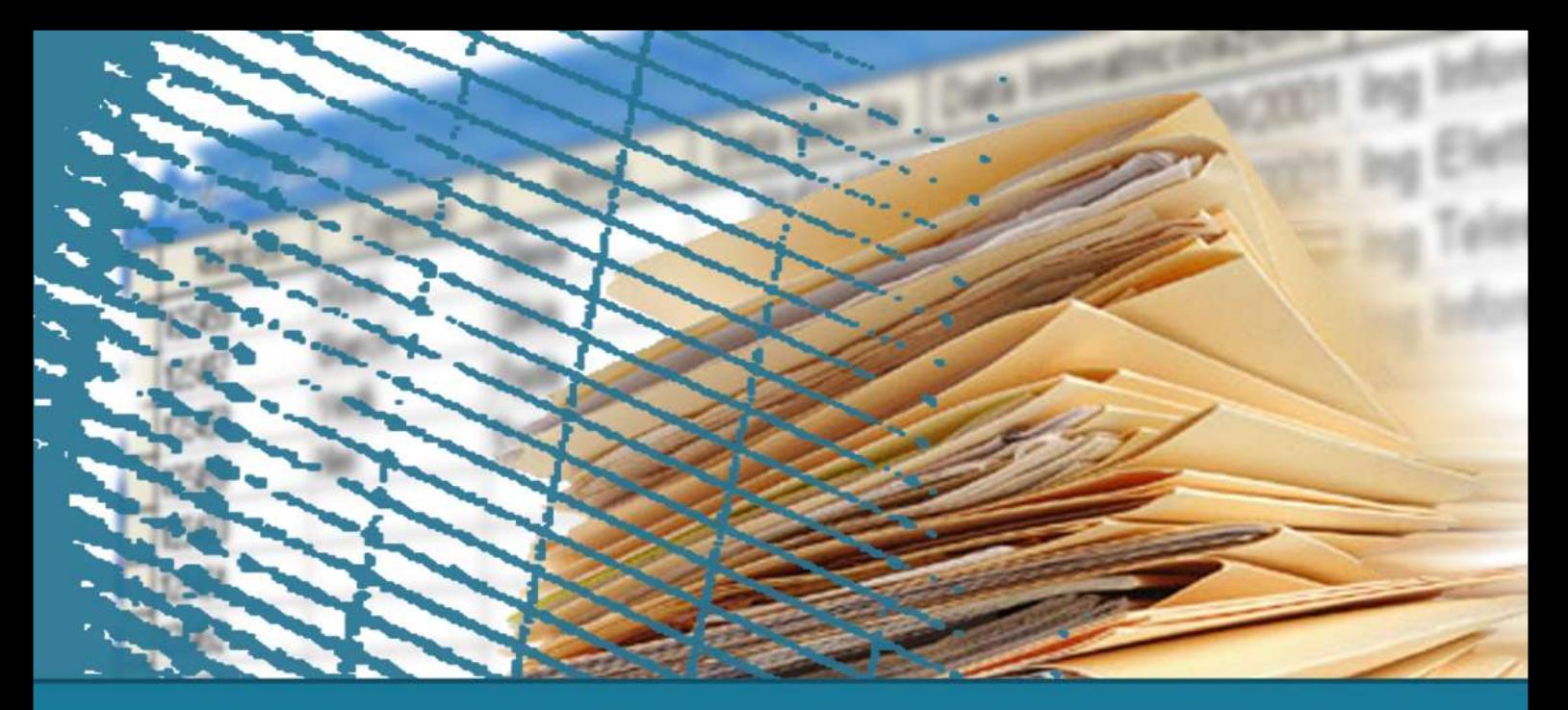

#### **Istruzioni di aggiornamento**

### **Istruzione UPDATE**

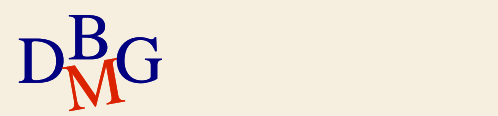

## **Istruzione UPDATE**

UPDATE NomeTabella SET colonna = espressione  $\{$ , colonna = espressione $\}$ (WHERE *predicato1;* 

 $\sum$  Tutte le tuple della tabella *Nome Tabella* che soddisfano il predicato sono modificati in base alle assegnazioni *colonna = espressione* nella clausola SET

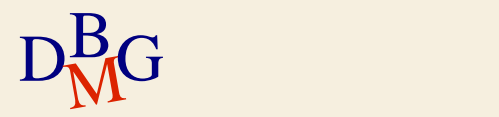

# **Aggiornamento di una tupla**

 $\Sigma$  Aggiornare le caratteristiche del prodotto P1:

- assegnare Giallo al Colore
- incrementare la Taglia di 2
- assegnare NULL a Città

```
UPDATE P 
SET Colore = 'Giallo', 
    Taglia=Taglia+2, 
    Città = NULL
WHERE Code = 'P1';
```
L'istruzione aggiorna l'unica tupla relativa al prodotto di codice P1

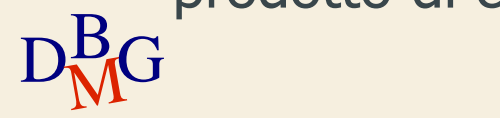

**Aggiornamento multiplo**

 $\Sigma$  Aggiornare il numero dei soci al doppio del valore per tutti i fornitori con sede a Milano

> UPDATE F SET Nsoci = 2 \* NSoci WHERE Città = 'Milano';

L'istruzione aggiorna *tutte le tuple* relative a fornitori con sede a Milano

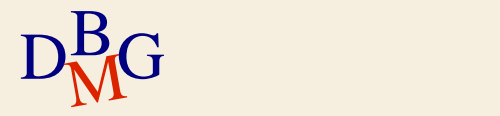

**Aggiornamento con sottointerrogazione**

 $\sum$  Aggiornare a 10 la quantità fornita per tutti i fornitori di Milano

> UPDATE FP  $SET Qta = 10$ WHERE CodF IN (SELECT CodF FROM F WHERE Sede = 'Milano');

L'istruzione aggiorna tutte le tuple relative a fornitori con sede a Milano

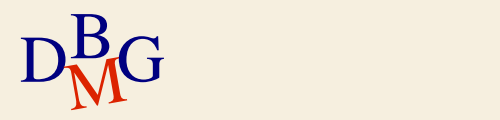

**Aggiornamento in tabelle referenziate**

 $\Sigma$  Assegnare il valore CodF = F9 al fornitore avente  $Code = F2$ 

> UPDATE F  $SET$  CodF =  $'F9'$ WHERE  $Code = 'F2';$

se l'azione compensativa impostata nel DB prevede la modifica in cascata delle tuple referenzianti in FP, l'istruzione comporta la modifica (automatica) in FP di tutti i valori F2 in F9

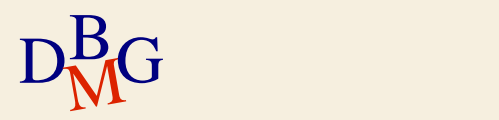

**Aggiornamento in tabelle referenziate**

 $\Sigma$  Assegnare il valore CodF = F9 al fornitore avente  $Code = F2$ 

> UPDATE F  $SET$  CodF =  $'F9'$ WHERE  $Code = 'F2';$

Se l'azione compensativa impostata nel DB prevede l'annullamento dell'azione nel caso che esistano tuple referenzianti in FP, l'istruzione non viene eseguita

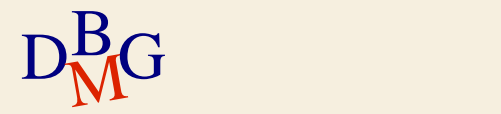